## SAP ABAP table LTB1 {Create transmission structure for funct.mod.for transf.rqmnt}

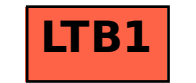